## **Algebra Unit 3 Line Master 9a**

# **Writing Code to Calculate the Volumes of Prisms and Cylinders**

So far, you've written code for applications that calculate the area of rectangles and circles. 

These are two-dimensional shapes, which is why the areas are measured in square units, such as *square centimetres* (cm<sup>2</sup>).

When you start to work with 3-D objects, such as prisms and cylinders, you can visualize creating an object by stacking copies of the base in layers that are each 1 unit tall until you reach the height.

A layer is repeated.

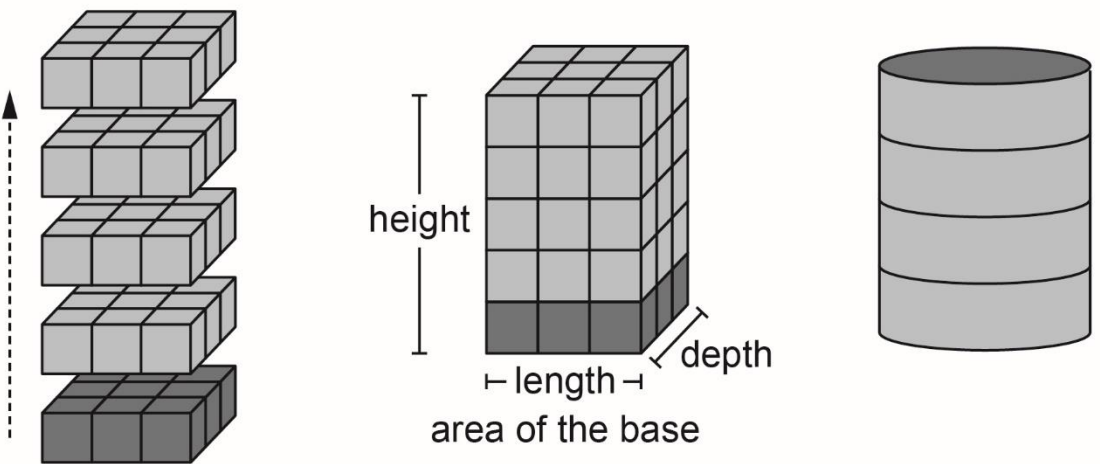

From the diagrams, you can see that the volume of each object is equal to the area of the base multiplied by the height.

volume = base area  $\times$  height

Because you are multiplying three dimensions (the base length, base width, and height), volumes are measured in cubic units, such as *cubic centimetres* (cm<sup>3</sup>).

#### **Writing Code to Calculate the Volumes of Prisms and Cylinders** (cont'd) **Algebra Unit 3 Line Master 9b**

## **Part 1: Calculating the Volume of a Rectangular Prism**

When the base of a prism is a rectangle, we call it a *rectangular prism*. In code, the formula for the area of a rectangular prism is:

**volume = baseArea \* height**

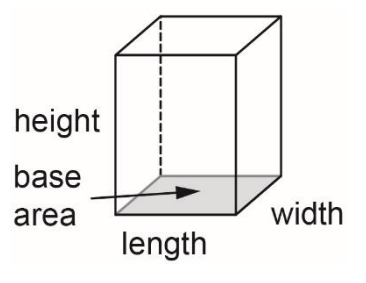

Here's a link to the application you created in Scratch that uses subprograms to calculate the area of a rectangle.

<https://scratch.mit.edu/projects/805451173/editor/>

You will modify the application by adding a volume calculation. Go to the link and alter the code, based on the pseudocode provided on the following page.

The dimensions of the rectangle that the user enters now represent the dimensions of the base of a rectangular prism. You will need to add blocks to the **obtainInput** subprogram to ask the user to enter a height as well.

Notice in the pseudocode, the variable called **area** in the rectangle application is renamed **baseArea**.

To rename a variable, right click on the variable name under **Variables** and select **Rename variable** and enter the new name.

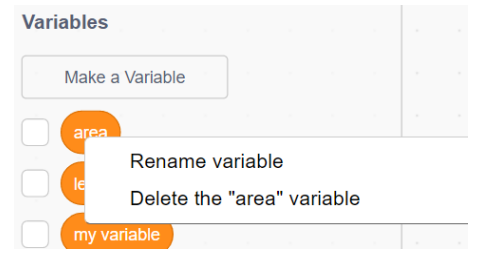

### **Algebra Unit 3 Line Master 9c**

# **Writing Code to Calculate the Volumes of Prisms and Cylinders** (cont'd)

#### **Pseudocode: Calculating the Volume of a Rectangular Prism**

*Obtain Input Subprogram*

subprogram **obtainInput** output "Enter the base length of the prism in centimetres:" **length** = user input output "Enter the base width of the prism in centimetres:" **width** = user input output "Enter the height of the prism in centimetres:" **height** = user input

*Calculate Base Area Subprogram*

subprogram **calculateArea baseArea** = **length** \* **width**

*Calculate Volume Subprogram*

subprogram **calculateVolume volume** = **baseArea** \* **height**

*Output Info Subprogram*

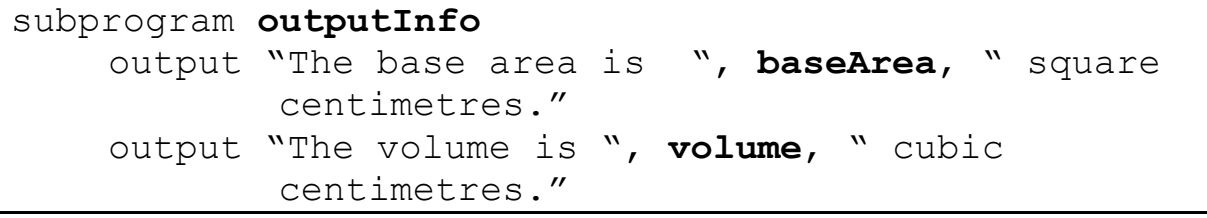

*Main Program*

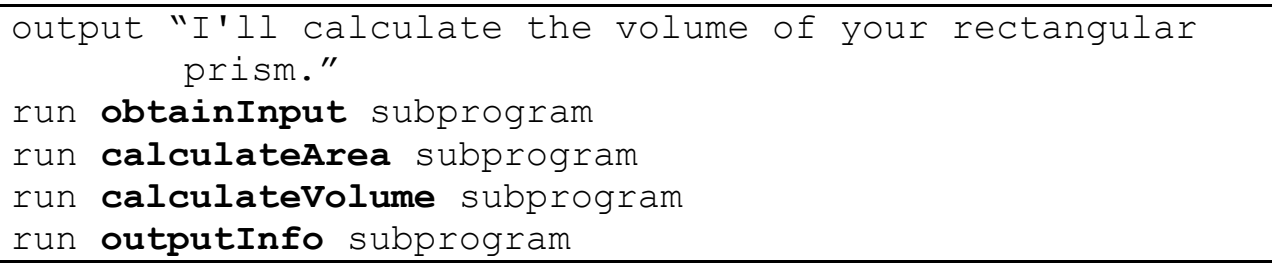

**Algebra** 

### **Writing Code to Calculate the Volumes of Prisms and Cylinders** (cont'd) **Unit 3 Line Master 9d**

Your main program should look like this when completed: 

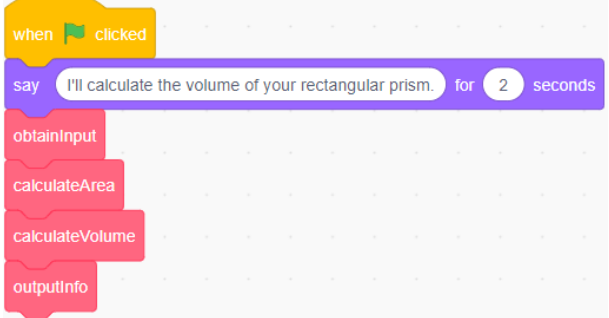

- 1. Try out your application by using it to determine the volume of a rectangular prism with each set of dimensions. The first one can be calculated mentally and serves as a way
	- to check whether your code is correct.
	- a) length: 10 cm, width: 10 cm, height: 10 cm
	- b) length: 25 cm, width: 17 cm, height: 8 cm
	- c) length: 125 cm, width: 64 cm, height: 32 cm

outputtate

join The volume is:

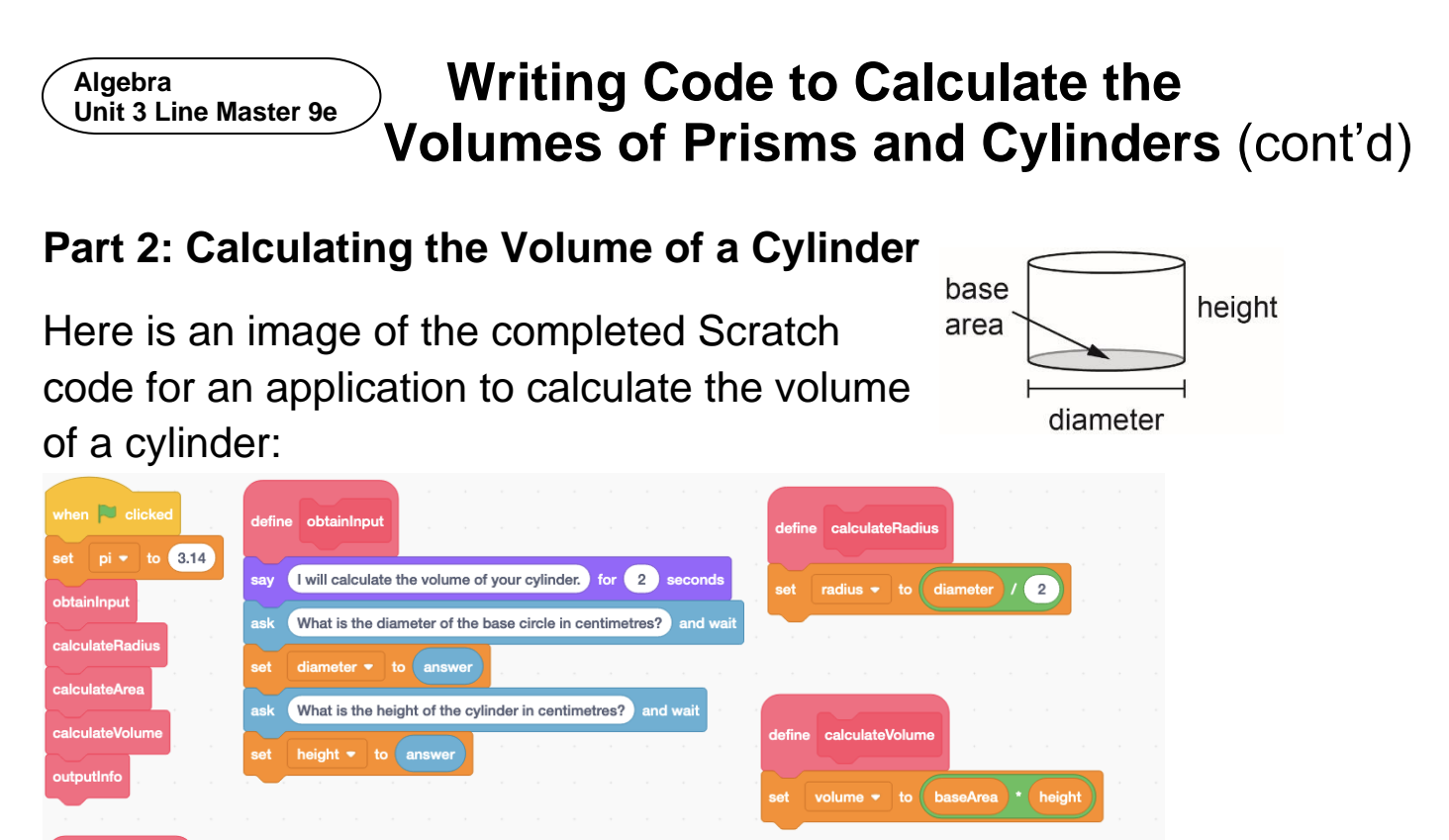

1. Pseudocode for this application is provided here and on the next page but some parts are missing.

Fill in the blanks to complete the missing parts.

cubic centimetres. for 3 second

*Obtain Input Subprogram*

(join The base area is: baseArea) (square centimetres.) for 3 sec

```
subprogram obtainInput
  output "What is the diameter of the base circle in
     centimetres?"
  diameter = user input
  output "What is the height of the cylinder in
     centimetres?"
  height = user input
```
*Calculate Radius Subprogram*

```
subprogram calculateRadius
  radius = diameter/2
```
**Algebra** 

**Unit 3 Line Master 9f** 

# **Writing Code to Calculate the Volumes of Prisms and Cylinders** (cont'd)

*Calculate Base Area Subprogram* 

subprogram **calculateArea baseArea** = **pi** \* **radius** \* **radius**

**\_\_\_\_\_\_\_\_\_\_\_\_\_\_\_\_\_\_\_\_\_\_\_\_\_\_**

*Calculate Volume Subprogram*

subprogram **calculateVolume**

*Output Info Subprogram*

```
subprogram outputInfo
output "The area is ", baseArea, " square 
      centimetres."
output "
```
*Main Program*

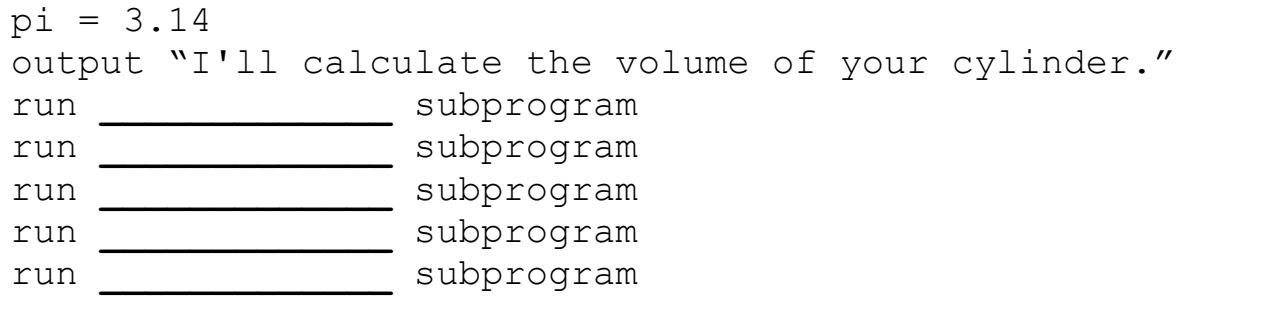

2. Here is a link to the completed application for calculating the volume of a cylinder in Scratch.

<https://scratch.mit.edu/projects/805563755/editor/>

Use the application to determine the volume of a cylinder with each set of dimensions.

- a) diameter: 20 cm, height: 10 cm
- b) diameter: 34 cm, height: 50 cm
- c) diameter: 120 cm, height: 88 cm

**Algebra** 

### **Writing Code to Calculate the Volumes of Prisms and Cylinders** (cont'd) **Unit 3 Line Master 9g**

## **Additional Challenge**

Write code for an application to calculate the volume of a triangular prism.

You might find it helpful to begin by writing pseudocode. As you plan your code, think about what information you need to determine the area of the base triangle.

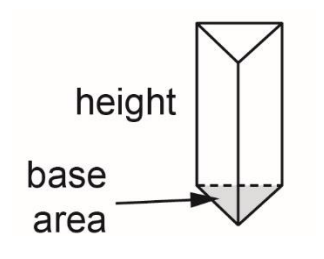